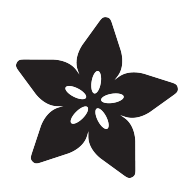

# Portable PyPortal

Created by Ruiz Brothers

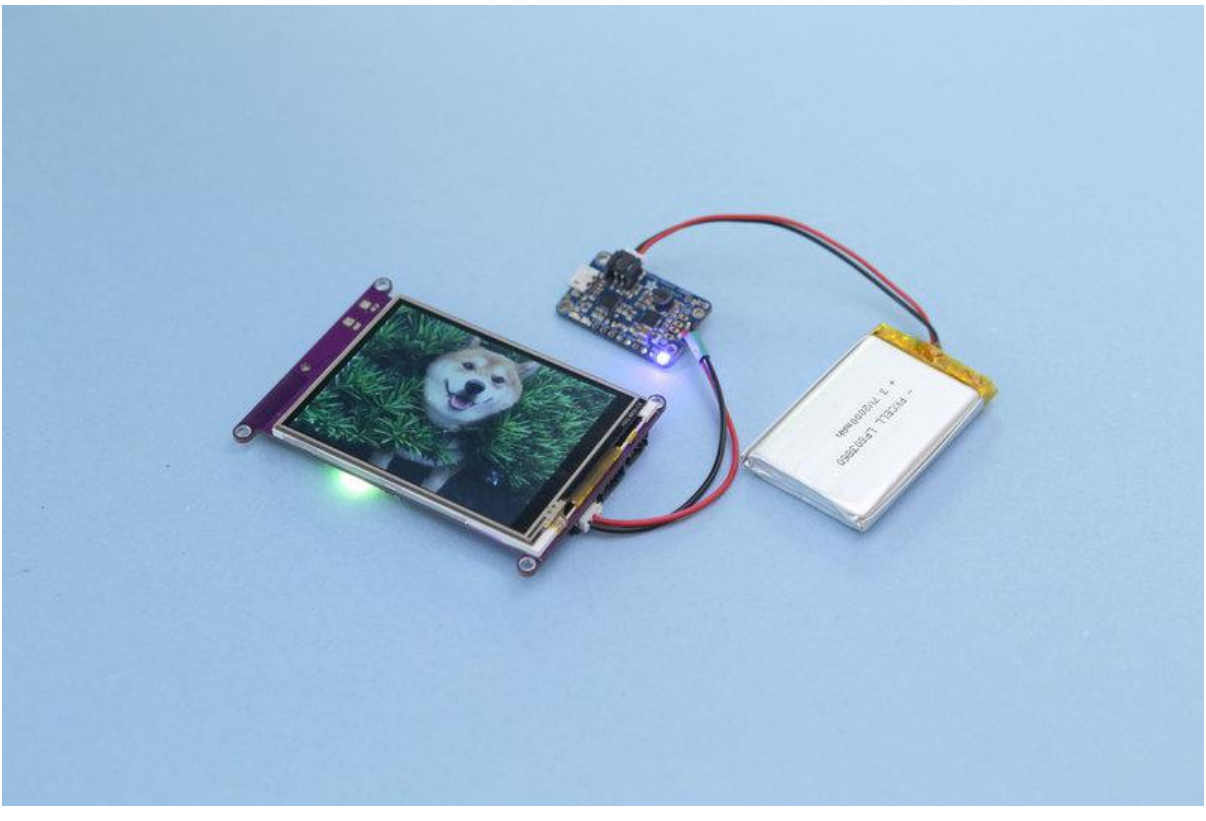

https://learn.adafruit.com/portable-pyportal

Last updated on 2023-08-29 04:01:20 PM EDT

## Table of Contents

#### **[Overview](#page-2-0)**

- PyPort-able
- PowerBoosting PyPortal
- Circuit Diagram

[3](#page-2-0)

## <span id="page-2-0"></span>Overview

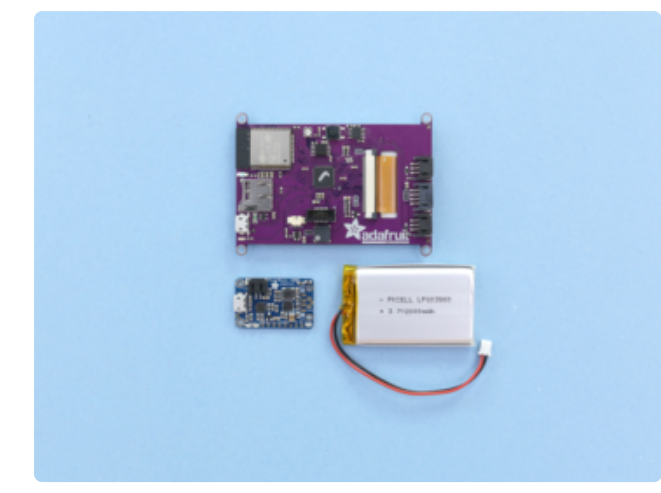

### PyPort-able

Are you looking to make your PyPortal into a portable project? Sure, you can use a USB battery pack, but what if it needs to be slim and enclosed? That's where the Adafruit PowerBoost comes in!

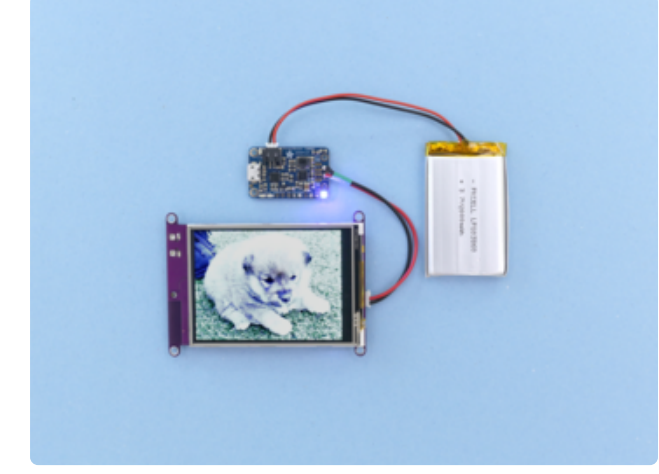

### PowerBoosting PyPortal

The [Adafruit PowerBoost 1000C](https://www.adafruit.com/product/2465) () is the perfect power supply for the PyPortal. It provides 5V 1A output and features built-in battery recharging for our line of 3.7v Lilon/LiPoly batteries (). We suggest using a battery with a minimum capacity of 500mAh, but the bigger the better!

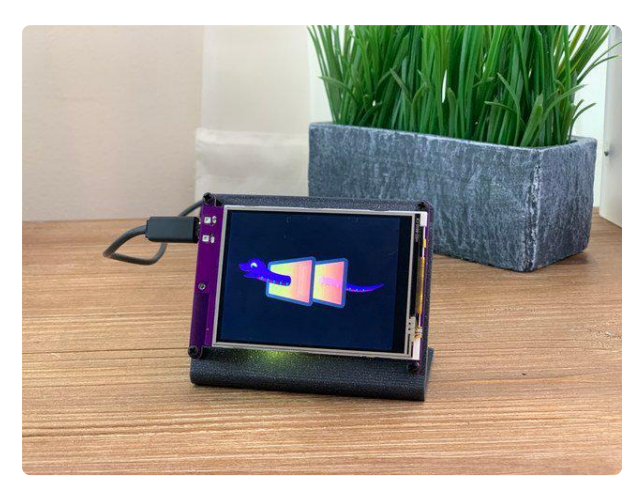

#### [Adafruit PyPortal - CircuitPython Powered](https://www.adafruit.com/product/4116) [Internet Display](https://www.adafruit.com/product/4116)

PyPortal, our easy-to-use IoT device that allows you to create all the things for the "Internet of Things" in minutes. Make custom touch screen interface <https://www.adafruit.com/product/4116>

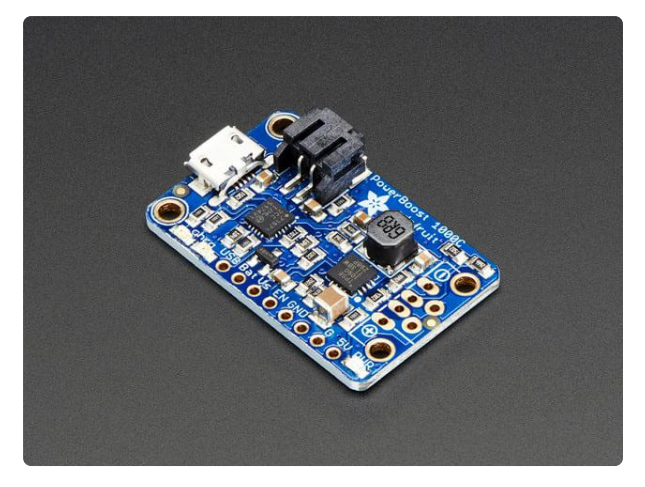

#### [PowerBoost 1000 Charger - Rechargeable](https://www.adafruit.com/product/2465) [5V Lipo USB Boost @ 1A](https://www.adafruit.com/product/2465)

PowerBoost 1000C is the perfect power supply for your portable project! With a built-in load-sharing battery charger circuit, you'll be able to keep your powerhungry...

<https://www.adafruit.com/product/2465>

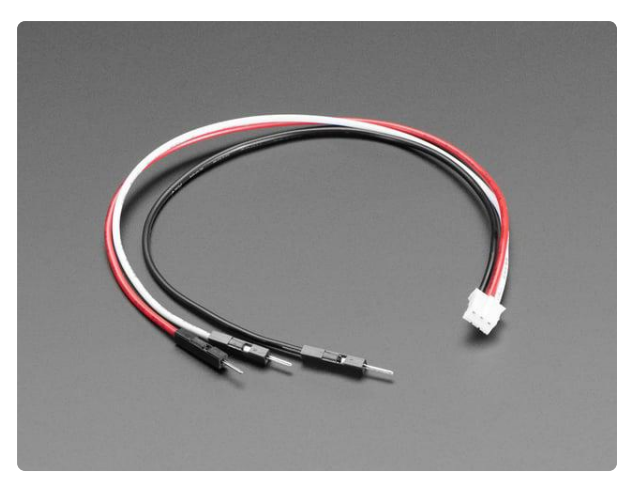

#### [STEMMA JST PH 2mm 3-Pin to Male](https://www.adafruit.com/product/3893) [Header Cable - 200mm](https://www.adafruit.com/product/3893)

This cable will let you turn a JST PH 3-pin cable port into 3 individual wires with high-quality 0.1" male header plugs on the end. We're carrying these to match up with our...

<https://www.adafruit.com/product/3893>

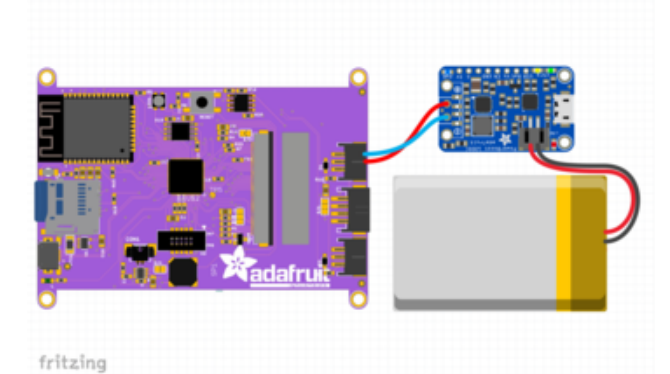

### Circuit Diagram

The 2-pin JST cable from the battery connects directly into battery port on the PowerBoost 1000C. Voltage and Ground wires from the PowerBoost 1000C connect to the 3-pin JST port on the PyPortal (doesn't matter which one).

5V/VCC pin from PowerBoost 1000C to 3 pin JST(VCC) on PyPortal GND from PowerBoost 1000C to 3-pin JST(GND) on PyPortal

Make sure the voltage and ground wires connect to the correct pins! This tutorial assumes you did not change the default power jumper from 5V to 3V - if you did, just power from the USB port instead of the stemma port